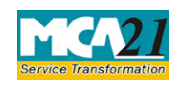

# **Table of Contents**

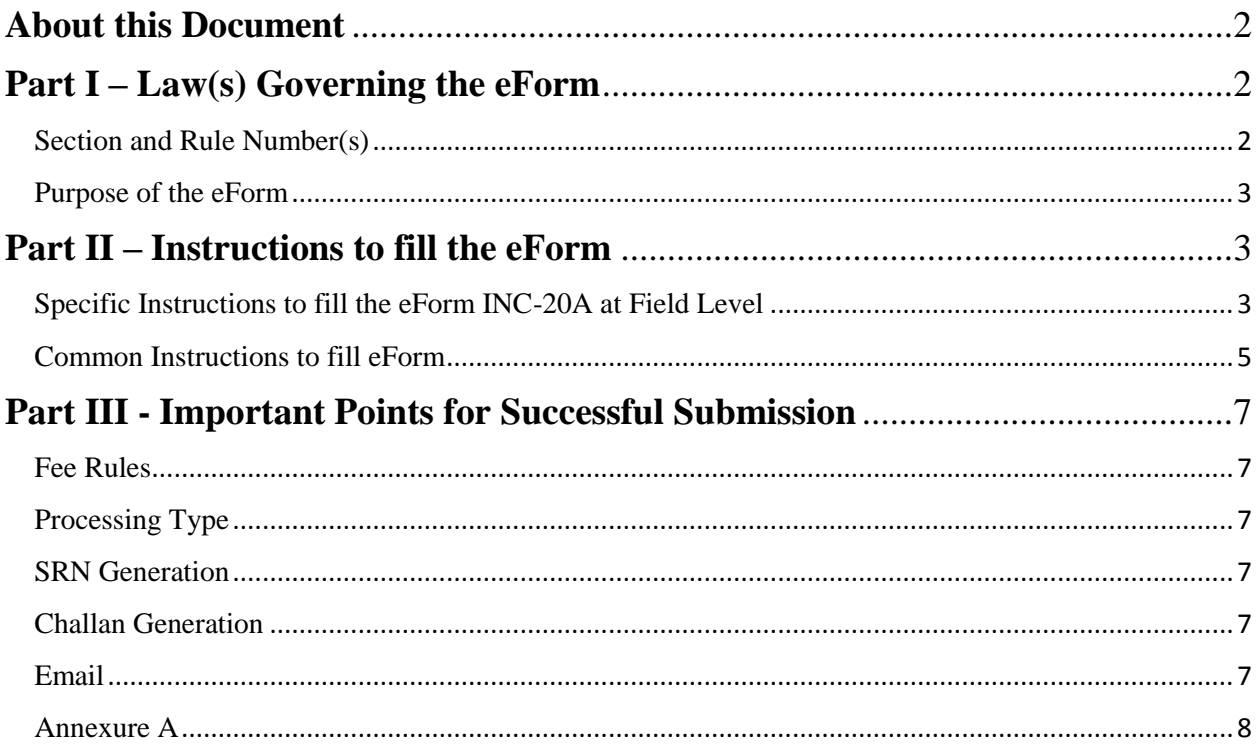

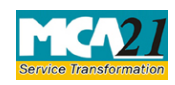

# <span id="page-1-0"></span>**About this Document**

The Instruction Kit has been prepared to help you file eForms with ease. This documents provides references to law(s) governing the eForms, instructions to fill the eForm at field level and common instructions to fill all eForms. The document also includes important points to be noted for successful submission.

User is advised to refer instruction kit specifically prepared for each eForm.

This document is divided into following sections:

Part I – Laws [Governing the eForm](#page-1-1)

Part II – [Instructions to fill](#page-2-1) the eForm

Part III – [Important Points for Successful Submission](#page-6-0)

*Click on any section link to refer to the section.*

# <span id="page-1-1"></span>**Part I – Law(s) Governing the eForm**

### <span id="page-1-2"></span>Section and Rule Number(s)

eForm INC-20A is required to be filed pursuant to Pursuant to **Section 10A(1)(a) of the Companies Act, 2013 and Rule 23A of the Companies (Incorporation) Rules, 2014**, which are reproduced for your reference.

### **Section 10A:**

(1) A company incorporated after the commencement of the Companies (Amendment) Ordinance, 2018 and having a share capital shall not commence any business or exercise any borrowing powers unless—

(a) a declaration is filed by a director within a period of one hundred and eighty days of the date of incorporation of the company in such form and verified in such manner as may be prescribed, with the Registrar that every subscriber to the memorandum has paid the value of the shares agreed to be taken by him on the date of making of such declaration; and

(b) The company has filed with the Registrar a verification of its registered office as provided in sub--section (2) of section 12.

(2) If any default is made in complying with the requirements of this section, the company shall be liable to a penalty of fifty thousand rupees and every officer who is in default shall be liable to

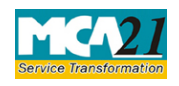

a penalty of one thousand rupees for each day during which such default continues but not exceeding an amount of one lakh rupees.

(3) Where no declaration has been filed with the Registrar under clause (a) of sub-section (1) within a period of one hundred and eighty days of the date of incorporation of the company and the Registrar has reasonable cause to believe that the company is not carrying on any business or operations, he may, without prejudice to the provisions of sub-section (2), initiate action for the removal of the name of the company from the register of companies under Chapter XVIII.]

### **Rule 23A: Declaration at the time of commencement of business.-**

The declaration under section 10A by a director shall be in Form No, lNC-20A and shall be filed as provided in the Companies (Registration Offices and Fees) Rules, 2014 and the contents of the said form shall be verified by a company Secretary or a chartered Accountant or a cost Accountant. in practice: Provided that in the case of a company pursuing objects requiring registration or approval from any sectoral regulators such as the Reserve Bank of India, Securities and Exchange Board of India, etc., the registration or approval, as the case may be from such regulator shall also be obtained and attached with the declaration.

### <span id="page-2-0"></span>Purpose of the eForm

Declaration prior to the commencement of business or exercising borrowing powers

# <span id="page-2-1"></span>**Part II – Instructions to fill the eForm**

### <span id="page-2-2"></span>Specific Instructions to fill the eForm INC-20A at Field Level

Instructions to fill the eForm are tabulated below at field level. Only important fields that require detailed instructions to be filled in eForm are explained. Self-explanatory fields are not discussed.

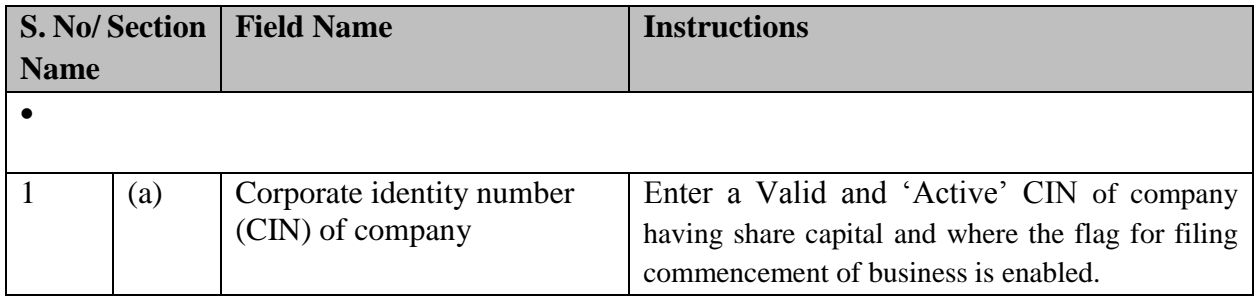

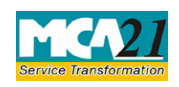

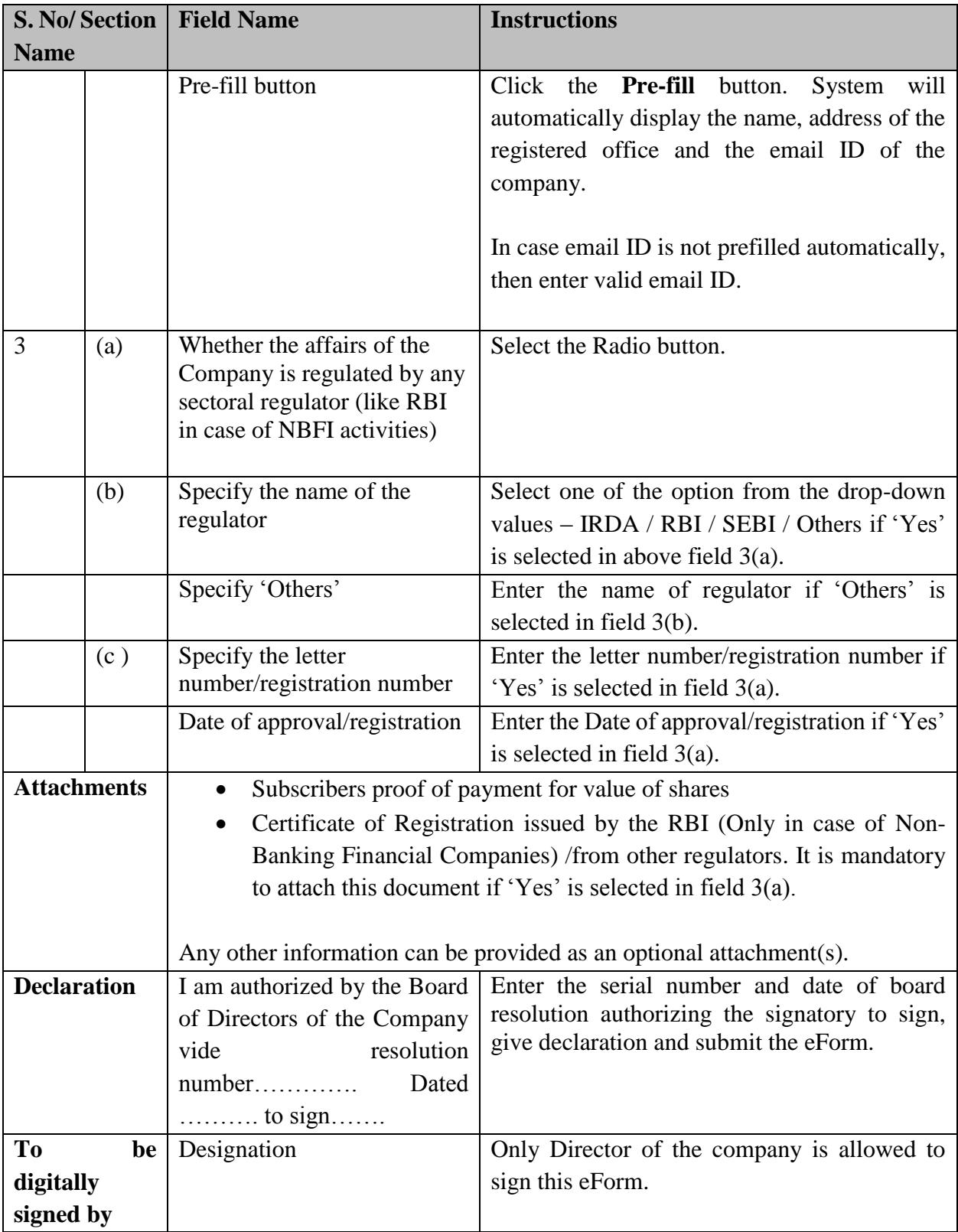

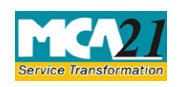

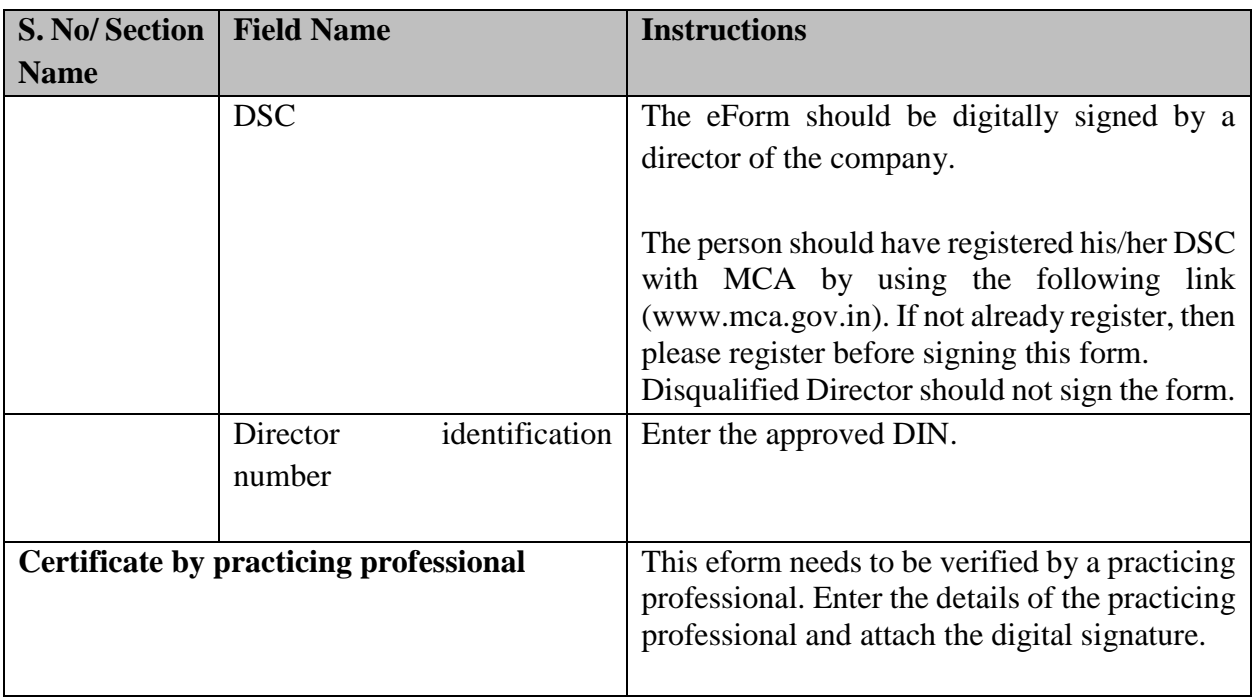

# <span id="page-4-0"></span>Common Instructions to fill eForm

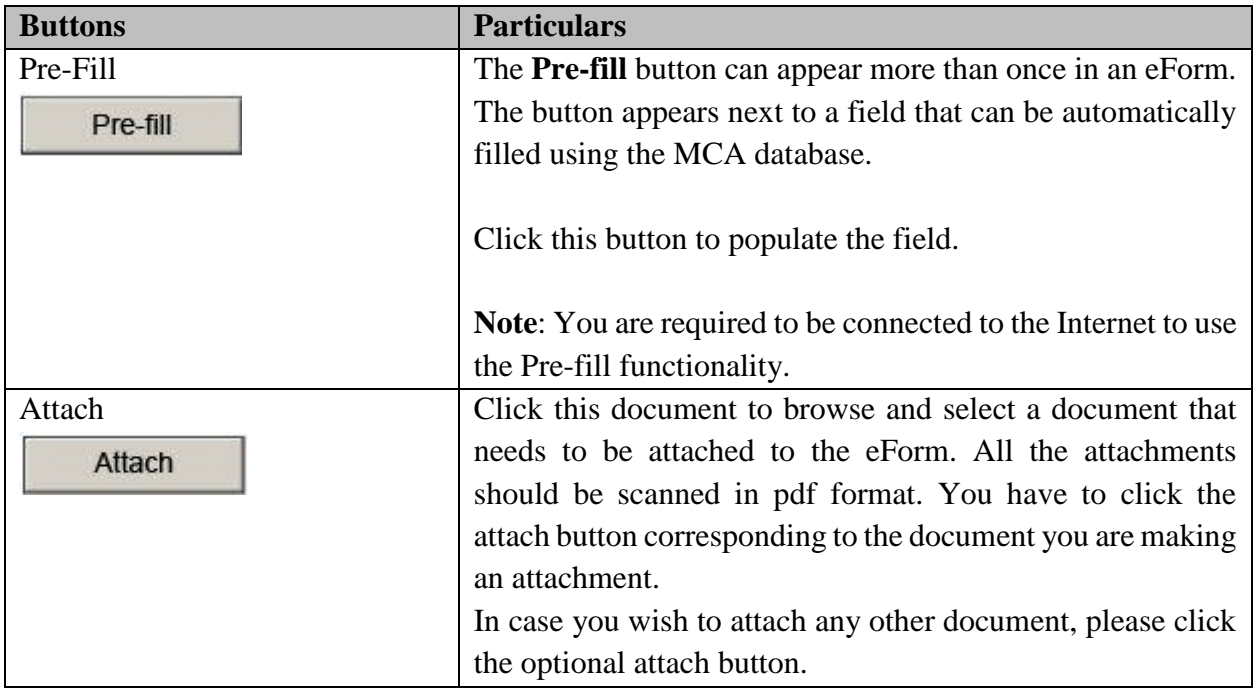

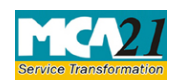

# Instruction Kit for eForm INC-20A

(Declaration for commencement of business)

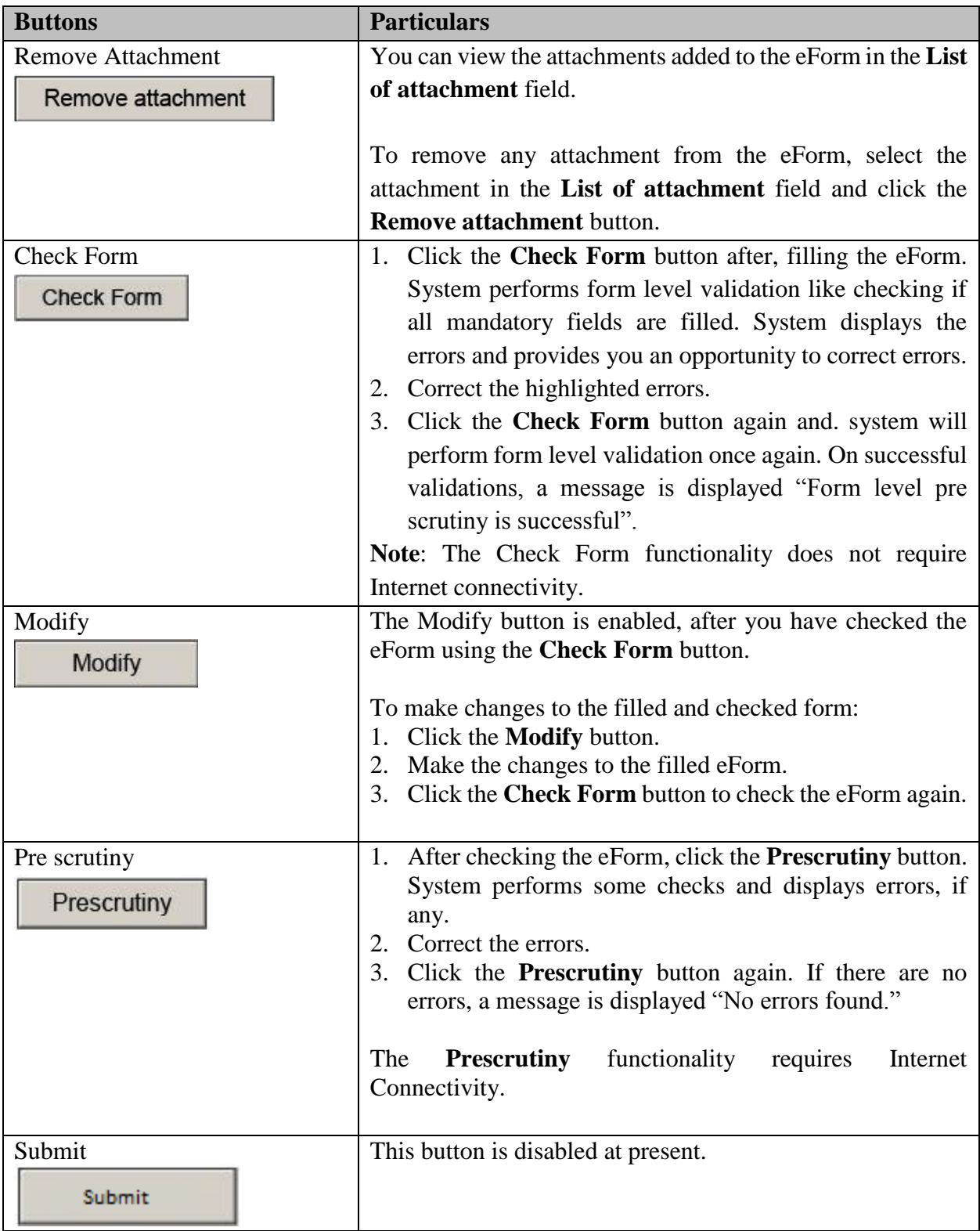

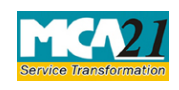

# <span id="page-6-0"></span>**Part III - Important Points for Successful Submission**

### <span id="page-6-6"></span><span id="page-6-1"></span>Fee Rules

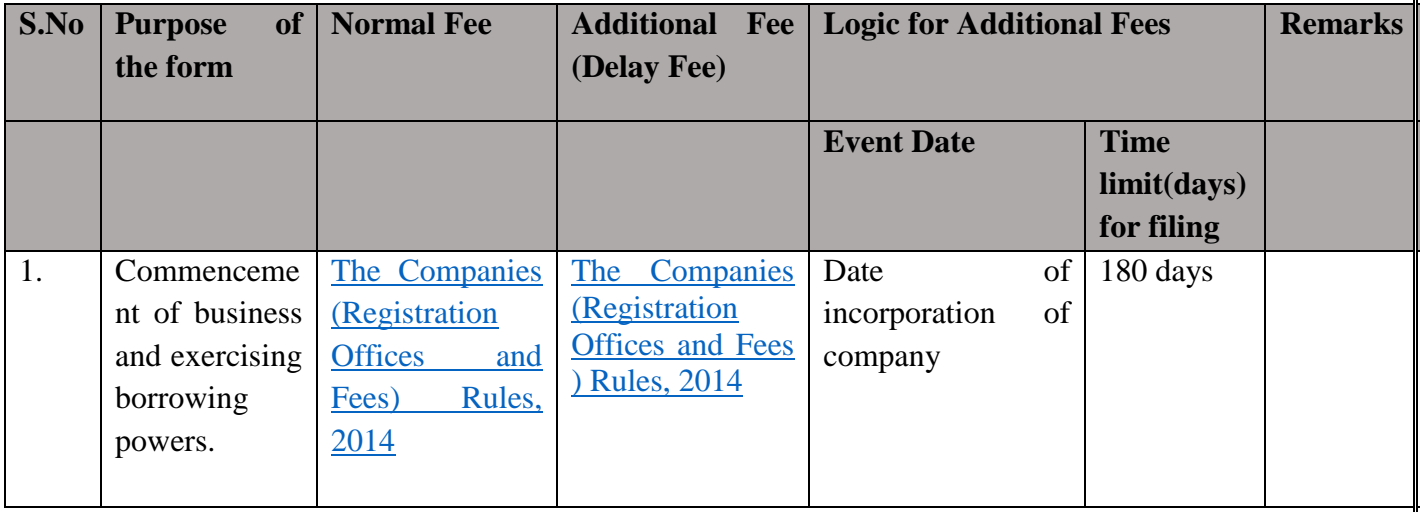

Fees payable is subject to changes in pursuance of the Act or any rule or regulation made or notification issued thereunder.

### <span id="page-6-2"></span>Processing Type

The eForm will be auto approved (STP).

### <span id="page-6-3"></span>SRN Generation

On successful submission of the eForm INC-20A, SRN will be generated and shown to the user which will be used for future correspondence with MCA.

### <span id="page-6-4"></span>Challan Generation

On successful submission of the eForm INC-20A, challan will be generated depicting the details of the fees paid by the user to the Ministry. It is the acknowledgement to the user that the eForm has been filed.

### <span id="page-6-5"></span>Email

When an eForm is completely processed by the authority concerned, an acknowledgement of the same with related documents, if any, is sent to the user in the form of an email to the email id of the company.

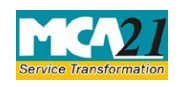

### <span id="page-7-1"></span><span id="page-7-0"></span>[Annexure A](#page-7-0)

## **i. Fee for filing e-Forms or documents in case of company have share capital**

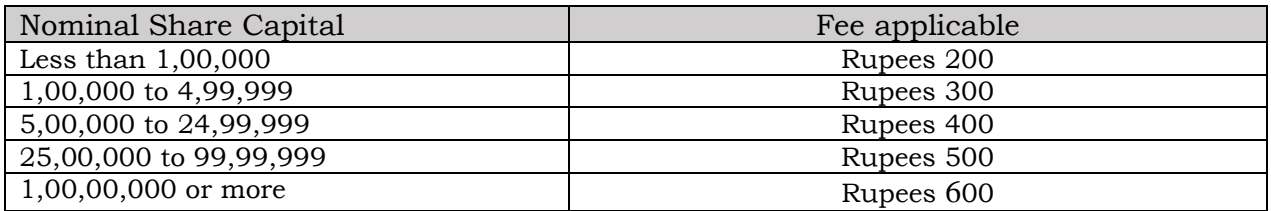

## **ii. Fee for filing e-Forms or documents in case of company not have share capital**

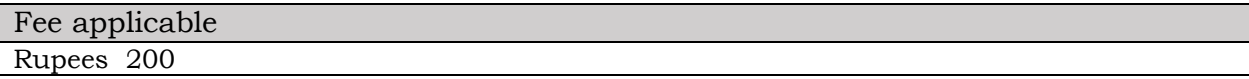

## **Additional fee rules**

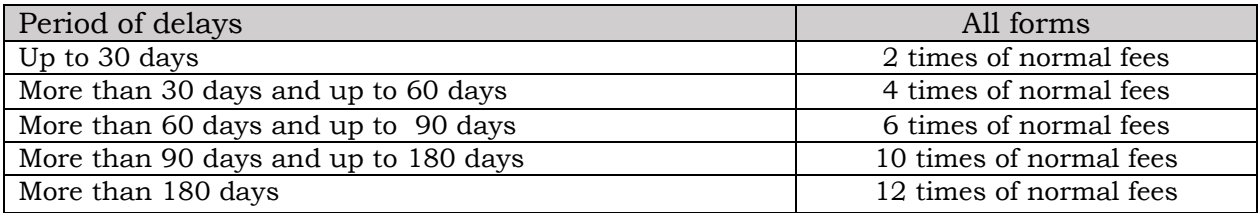

**[Back](#page-6-6)**